# Integration of Renewable Energy Sources to Power Grid

**Dimitar Kukurigov Ph.D.** Faculty of Engineering and Pedagogy of Sliven Technical University of Sofia Sliven, Bulgaria kukurigov@gmail.com

*Abstract -* **The paper presents a system that can connect wind generator to the grid in Matlab/Simulink/SimPowerSystems. investigated system consists of the following components: wind generator synchronous type with permanent magnets (PMSG), AC/DC converter, grid inverter, grid and systems for inverter control.**

*Keywords - vector control of pmsg, control of grid side inverter, voltage oriented control*

## I. INTRODUCTION

Wind turbines with synchronous permanentmagnets generator (PMSG) are defined like turbines with variable speed. In our days they are used often for turbines with power several kW to 3,5 MW. The wind turbines with PMSG are multi-pole and they are used successfully at very low speeds. Their main priority is the lack of reduction gear, that reduce the mechanical losses [1].

Fig. 1 shows a scheme connecting PMSG to grid. The capacitor divider allows two autonomous systems to control the AC/DC converter and the grid inverter. The PMSG controlling is done by the Field Oriented Control method, just like the grid inverter controlling – by the Voltage Oriented Control. Hereinafter basic theoretical dependences are represented like explaining the operation of basic system components.

# *A. PMSG model [2].*

The operation of the generator in  $(d,q)$  coordinate system could be described:

For the stator voltage:

$$
u_{sd} = R_s i_{sd} + \frac{d\psi_d}{dt} - \omega_e \psi_q
$$
 (1)  

$$
u_{sq} = R_s i_{sq} + \frac{d\psi_q}{dt} + \omega_e \psi_q
$$
 (2)

where  $u_{sd}$  ,  $u_{sq}$  are the stator voltages;  $i_{sd}$  ,  $i_{sq}$ are the stator currents;  $R_s$  is the stator resistance;  $\psi_d$ ,  $\psi_q$  are stator flux linkages;  $\omega_e$  is the rotation speed created by the rotor in  $|rad/s|$ .

## **Dimitar Vasilev Ph.D.**

Faculty of Engineering and Pedagogy of Sliven Technical University of Sofia Sliven, Bulgaria dimitar.vasilev.2010@gmail.com

For the magnetic flux:

$$
\psi_d = L_d i_{sd} + \psi_m \quad (3)
$$

$$
\psi_q = L_q i_{sq}, \quad (4)
$$

where  $L_d$ ,  $L_q$  is the stator induction in  $(d,q)$ coordinates;  $\psi_m$  is permanent flux linkage by the rotor permanent magnets.

For the electromagnetic torque:

The electromagnetic torque can be obtained by the expression for electromagnetic power:

$$
P_{em} = \omega_m T_e = \frac{3}{2} \omega_e \left( \psi_d i_{sq} - \psi_q i_{sd} \right), \quad (5)
$$

where  $\omega_m$  is the mechanical speed to the rotor rotation, which is connected with the rotation speed of the magnetic field:

$$
\omega_e = \frac{p}{2} \omega_m \,, \quad \text{(6)}
$$

where  $p$  is the number of poles. Eventually the electromagnetic torque is:

$$
T_e = \frac{3}{2} \frac{p}{2} \left( \psi_d i_{sq} - \psi_q i_{sd} \right) \tag{7}
$$

For the mechanical part

$$
T_e = T_L + B\omega_m + T_d + J\frac{d\omega_m}{dt}, \quad (8)
$$

where  $T_L$  is the load torque;  $J$  is the moment of inertia, *B* is viscous friction, *Td* is dry friction torque.

II. PMSG CONTROLLING.

As it is noted in the beginning the PMSG controlling method is Field Oriented Control. The controller block diagram is shown in fig.2. In this controller the electromagnetic torque is controlled indirectly by the current of the stator.

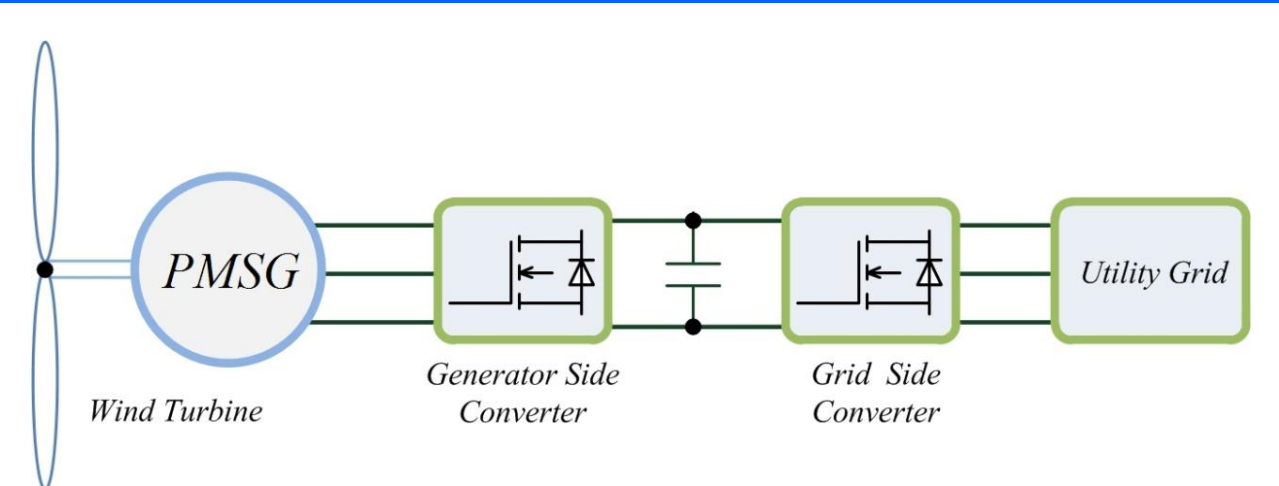

Fig. 1 Connect of wind generator PMSG type to grid

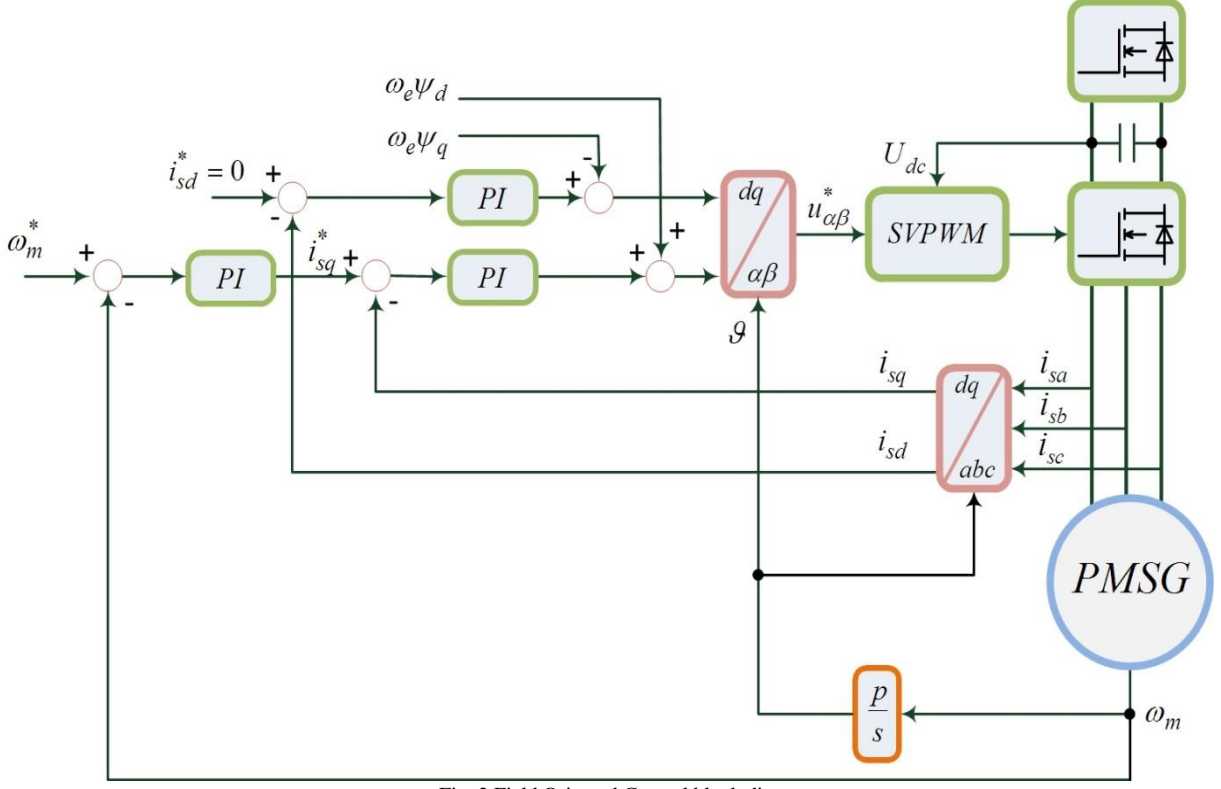

Fig. 2 Field Oriented Control block diagram

The controlling is realized in  $(d,q)$  coordinate system according expression:

$$
T_e = \frac{3}{2} \frac{p}{2} \psi_m i_{sq} \quad (9)
$$

The stator current component  $i_{sd}$  is parasitical and do not have to take a part of torque creation, therefore support zero [6].

During the simulations is used synchronous generator *6 kW* power with following parameters:

 $R = 0.425\Omega$ ,  $L = 0.835mH$ ,  $\psi_m = 0.433V$ .*s*,

 $J = 0.0197 kg.m^2$ ,  $B = 0.001189 N.m.s$ ,  $p = 10$ .

A. *Q-axis current controller design (controlling of electromagnetic torque Te* ).

The feedback loop (FBL) by current for *sq i* is shown in fig.3 [2]. The figure contain:

$$
G_{pi}(p) = K_{pc} + \frac{K_{ic}}{p}
$$
 (10)  

$$
G_{conv}(p) = \frac{1}{0.5T_{pwm}s + 1}
$$
 (11)  

$$
G_{pl} = \frac{1}{L_{sq}s + R_s},
$$
 (12)

Where  $T_{\mathit{pwm}}$  is the rectifier switching period.

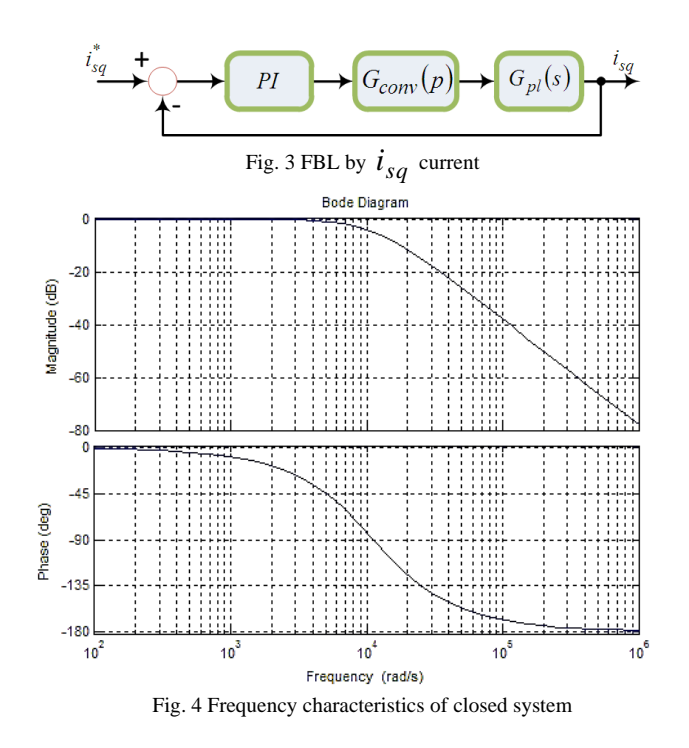

B. *D-axis current controller design (controlling of magnetic flux linkage ).*

This feedback support the stator flux linkage constant through  $i_{sd}$ , which has to be zero [3]. Since  $L_{sd} = L_{sq}$  coefficients of  $i_{sd}$  controller are the same like of  $i_{sq}$  controller.

*C. Speed controller design.*

In fig.5 is presented the speed feedback.  $p_b$  is the number of poles pairs and  $\omega_r$  - mechanical speed. In the figure contain following transfer functions:

$$
G_{pi}(p) = K_{p\omega} + \frac{K_{i\omega}}{p} \quad (13)
$$

 $G_{clp}(p)$  is a transfer function of current loop.

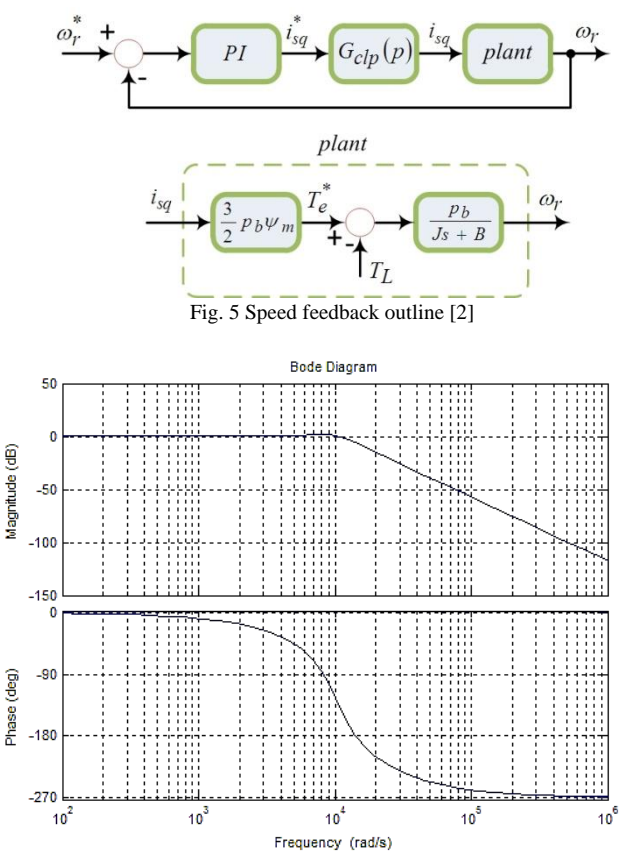

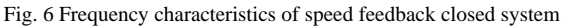

*D. Power grid modeling.*

The power grid is modeled like source of threephase symmetrical voltage with effective value of the phases 220 [7] and frequency 50 *Hz*.

$$
V_a = E_m \cos(\omega t), \quad (14)
$$
  

$$
V_b = E_m \cos(\omega t - \frac{2\pi}{3}), \quad (15)
$$
  

$$
V_c = E_m \cos\left(\omega t - \frac{4\pi}{3}\right), \quad (16)
$$

where  $E_m$  is the amplitude of phase voltage, and  $\omega$  is angular frequency.

III. GRID INVERTER CONTROLLED THROUGH VOLTAGE ORIENTED CONTROL.

The grid inverter controlling is realized in  $(d,q)$  coordinate system too. Controlling functional scheme is shown in fig.7.

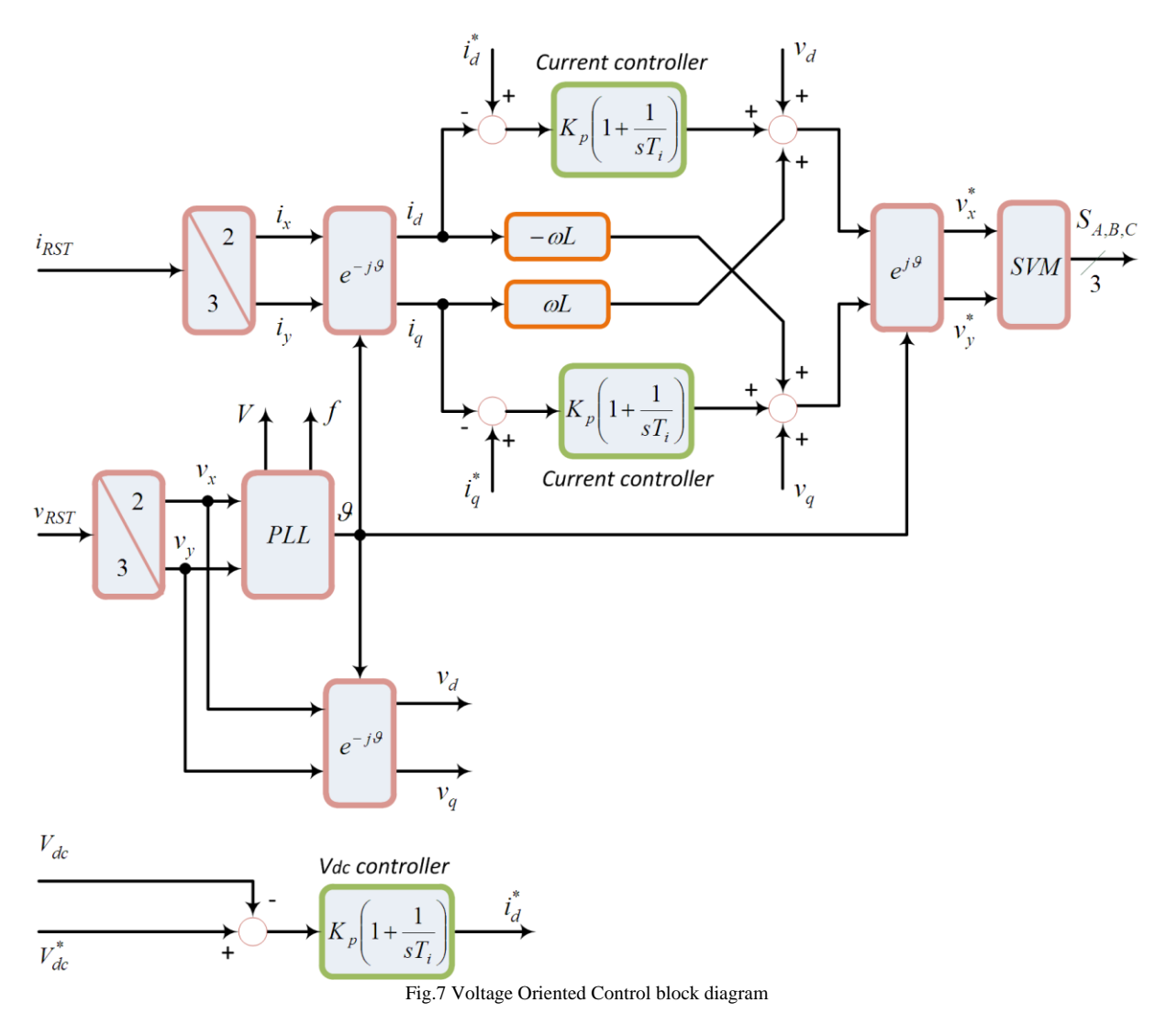

Phase Locked Loop block helps to determine phase, frequency and amplitude of the utility voltage. The phase is used in coordinate transformations. On the scheme are shown 2 feedbacks – by current (internal feedback) and by voltage (external feedback). Thereby the voltage at the inverter input *Vdc* is supported constantly. It is known that *Vdc* should be  $Vdc \ge 1.6V_{ll}$  [5], where  $V_{ll}$  is the effective value of linear grid voltage.

#### A. *Phase Locked Loop (PLL) system*.

The PLL block diagram is shown in fig.8 [7], in fig.9 are shown  $V_a$  graphics and the PLL determine phase.

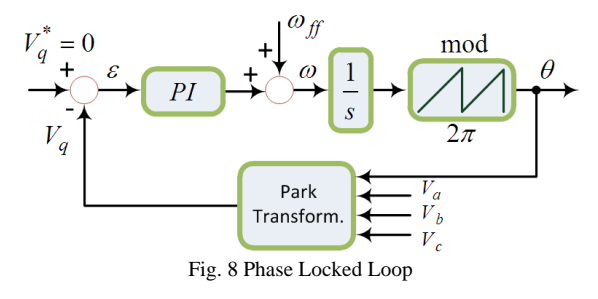

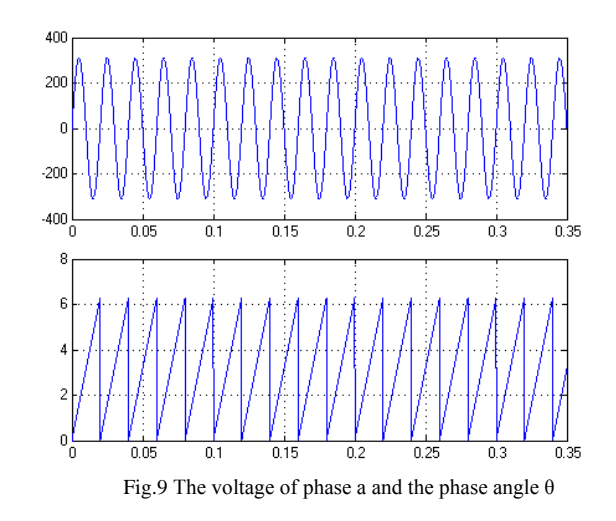

B. *Grid inverter controller*.

The grid inverter control is made by method of space vector pulse width modulation. At these algorithms the reference act the PWM through vector in  $(\alpha,\beta)$  coordinate system which vector is realized by the inverter.

It is known that three-phase inverter has 8 basic states (basic vectors). (fig. 10) [10] The output voltages of the inverter are composed by these eight basic states. 6 of that positions are active and divide  $(\alpha,\beta)$  plane to 6 sectors. Depending on the sector where the reference is, it is realized through relevant basic vectors and the calculation of basic vectors work times.

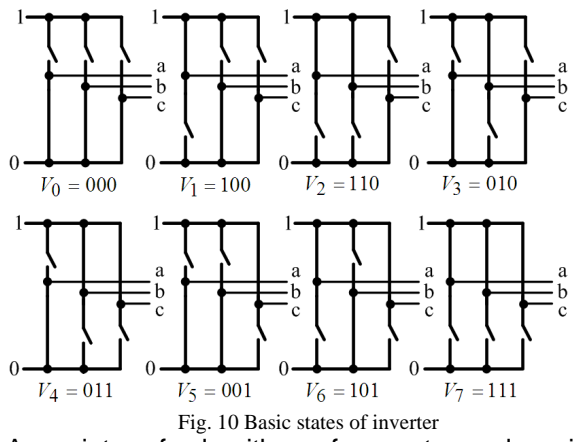

A variety of algorithms for vector pulse-width modulation is determined by different sequence and method of work time realizing [14].

*C Design of current feedback and voltage feedback*.

The voltage feedback support constantly the input inverter voltage and produced reference.  $i_d^*$  to the current loop. By this is decided active power flow.  $i_q$ is decided reactive power and usually supports zero.

The current loop has similar type like 2.1, fig.3, with the difference that *R* is active resistance of grid and *L* is its induction.

In fig. 11 is shown close system with voltage feedback [13], and in fig. 12 are shown frequency characteristics

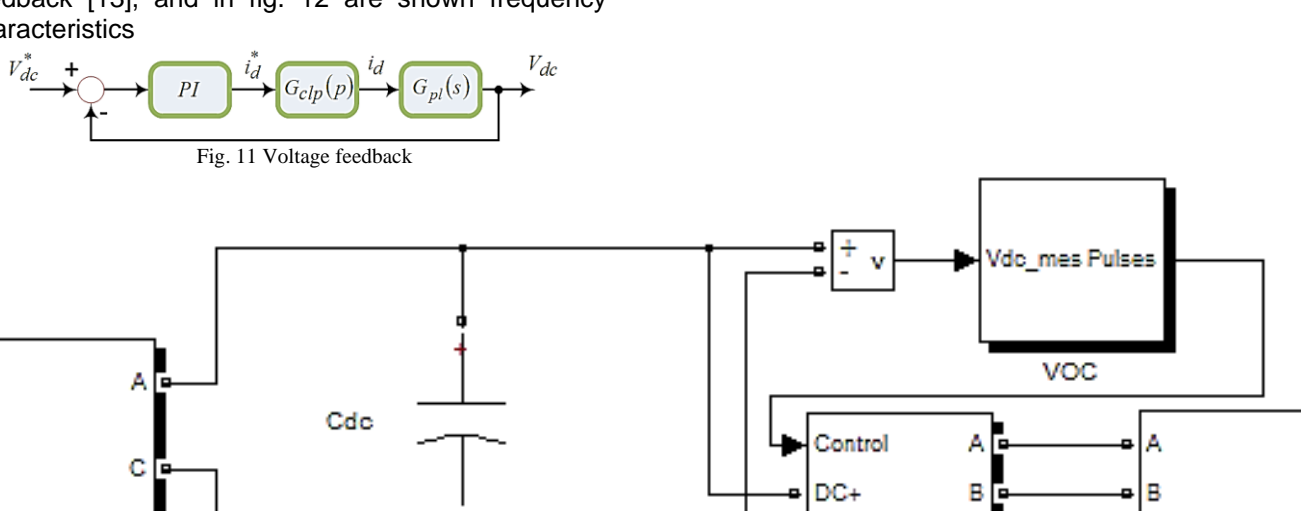

Fig. 13 *Simulink* block diagram of PMSG connecting to the grid

In the figure  $G_{clp}(p)$  is transfer function of the current loop, and  $G_{pl}(p)$  is transfer function between  $i_d$  and  $V_{dc}$ :

$$
G_{pl}(p) = \frac{1}{C_{dc}s}, \quad (16)
$$

where  $C_{dc}$  is separating capacitor value.

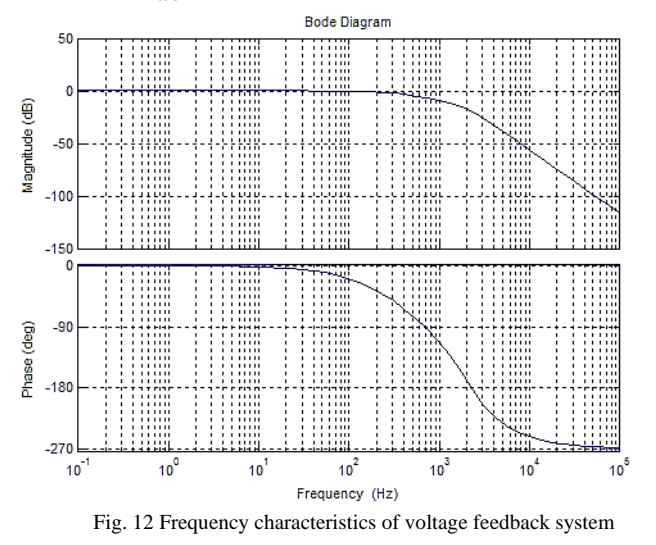

#### IV. SIMULATIONS

DC-

**INVERTER** 

ċ

In fig. 13 is shown the block diagram formed in Simulink, and in fig.  $15 \div$  fig. 21 the results of conducted simulations through changing of the load torque by the way shown in fig. 14 (nominal PMSG speed is 150 *rad/s*, and nominal load moment is 40 *N.m*) are shown

PMSG FOC

GRID

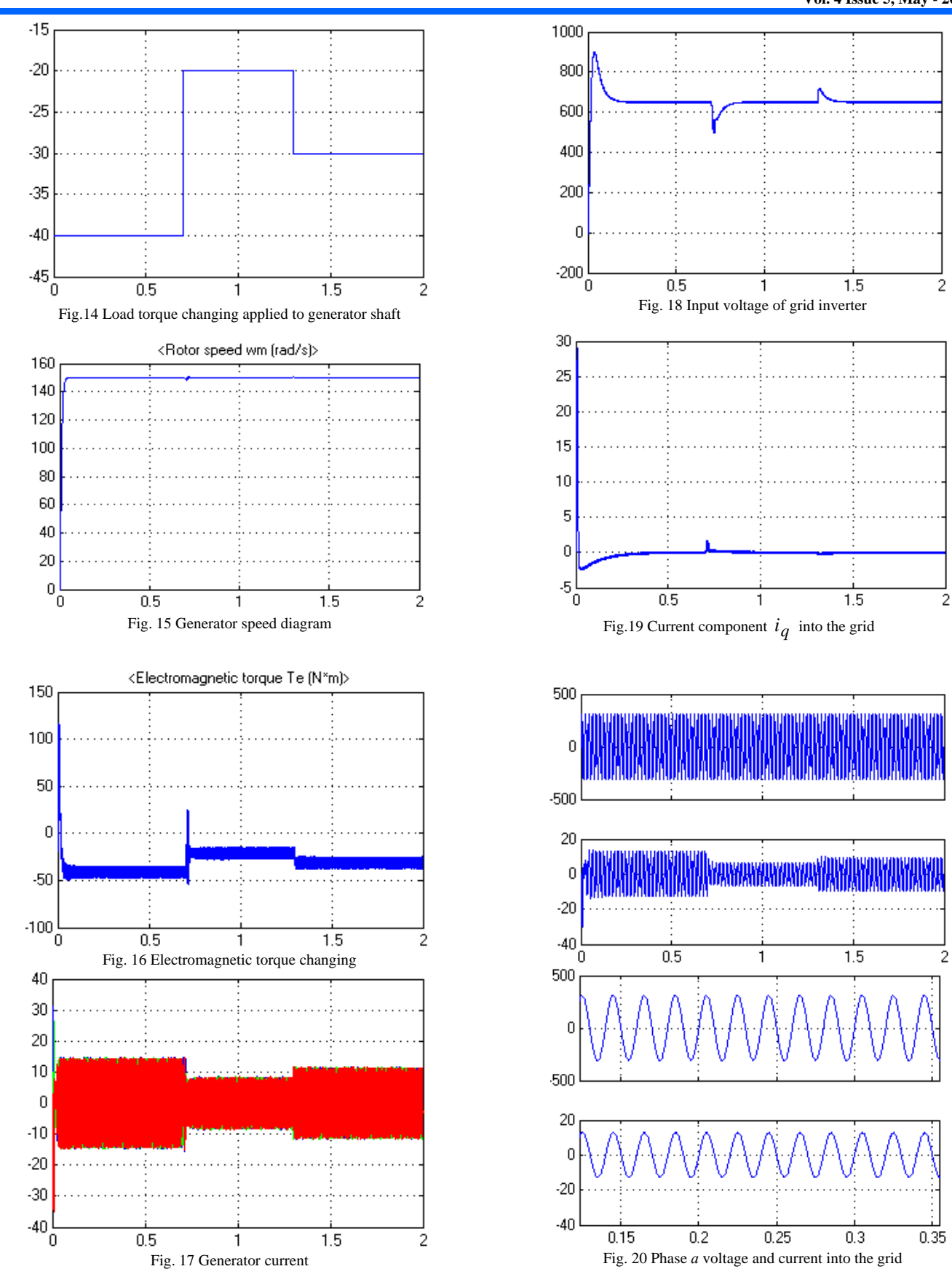

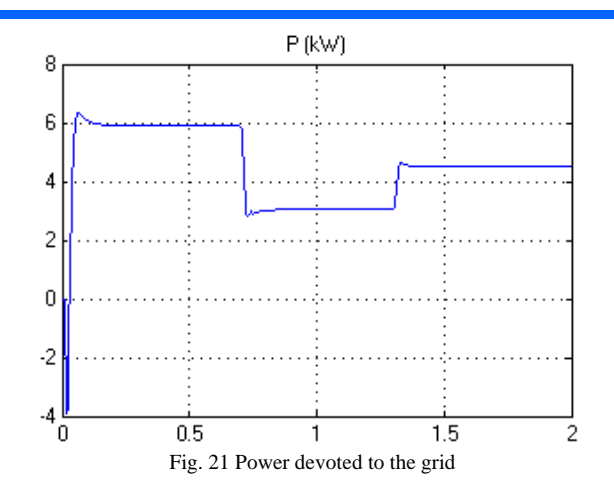

### V. CONCLUSIONS

In the formed diagram is not include the wind turbine model and the wind action. Like input is examined directly the load torque applied to the generator shaft.

From speed diagram in fig.15 is shown that through speed feedback generator speed remains constant at load torque changing. The generator speed could be changed on purpose getting maximum power at different wind speeds. In fig. 18 we can see that the input voltage of grid inverter stays constantly and support the needed level. In fig. 19 we could conclude that in the grid cannot produce reactive power. The same conclusion we could make in fig. 20, where phase *а* voltage and phase *а* current are in phase. In fig. 21 is shown the devoted power to the grid diagram.

Based on its value we could draw a conclusion for system correct and energy conversion. It is interesting to mark that in practice there is no difference grid inverter controlling of wind generator and photovoltaic generator to grid connecting.

#### **REFERENCES**

[1] Krastev Krastyu, Emil Rachev, Radka Krasteva, Programming model in MATLAB / SIMULINK of asynchronous motor with cage rotor at high speed rotation, National Forum "ELECTRONIC, INFORMATION AND COMMUNICATION SYSTEMS", Sofia, 16 and 17 May 2013, ISSN 1314-8605. pp. 85-  $90^{\circ}$ 

[2] Aalborg University, Institute of Energy Technology, Sensorless vector control of PMSG for wind turbine applications, 2009.

[3]. Mahersi, E., Khedher, A., Mimouni, M., The wind energy conversion system using PMSG controlled by vector control and SMC strategies, 2013.

[4]. Stroe, D., Stan, I., Visa, I., Modeling and control of variable speed wind turbine equipped with pmsg, 2011.

[5]. Alaboudy, A., Daoud, A., Desouky, S., Converter controls and flicker study of PMSG-based grid connected wind turbines, 2012.

[6] Калачев, Ю., Векторное регулирование (заметки практика). 2013. Издательство: Москва, ЭФО

[7] Raducu, G., Control of grid side inverter in a B2B configuration for WT applications, 2008

[8] BU, H., Ren, Y., Niu, H., Xue, Y., Grid – connection control and simulation of PMSG wind power system based on three – level NPC converter, 2013.

[9] Tolunay, B., Space vector pulse width modulation for three-level converters, 2012.

[10] Keliang, Z., Danwei, W., Relationship between space vector modulation and three-phase carrierbased PWM: a comprehensive analysis, 2012.

[11] Kubeitari, M.., Alhusayn, A., Alnahar, M., Space vector PWM simulation for three phase dc/ac inverter, 2012.

[12] Kramer, W., Chakraborty, S., Advanced power electronic interfaces for distributed energy systems, 2008.

[13] Aalborg University, Institute of Energy Technology, Active damping of LCL filter resonance in grid connected applications, 2009.

[14] Karov, D. R., Kukurigov D. I., Control of threephase grid inverter by vector pulse-width modulation. International science conference "Sliven 2013", Sliven,  $28-30^{th}$  of June 2013, "TU-Sliven", issue 3, 2013, page 52-54.